# DIJELOVI RAČUNALA – ULAZNI UREĐAJI

#### Ulazne jedinice ili ulazni uređaji

- Pomoću ulaznih jedinica podaci se pretvaraju u oblik razumljiv računalu.
- Taj oblik podataka nazivamo digitalnim ili binarnim.
- Ulazni uređaji:
	- tipkovnice
	- miševi (preciznije, riječ je o pokazivačima, eng. pointing device,
	- a miš je samo jedan uređaj iz te grupe) • skeneri
	- slikovni ulazni uređaji
	- video ulazni uređaji
- zvučni ulazni uređaji

## **Tipkovnice**

- Tipkovnica je ulazni uređaj prilagođen unosu teksta.
- Pritiskom na tipku, šaljemo kod tipke u računalo.
- Mehanički pritisak pretvara se u digitalni signal.
- Tipkovnice se proizvode u nekoliko osnovnih veličina: standardna, za prijenosno računalo i za dlanovnike.

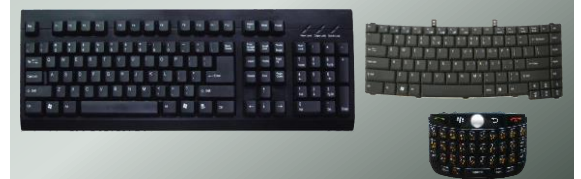

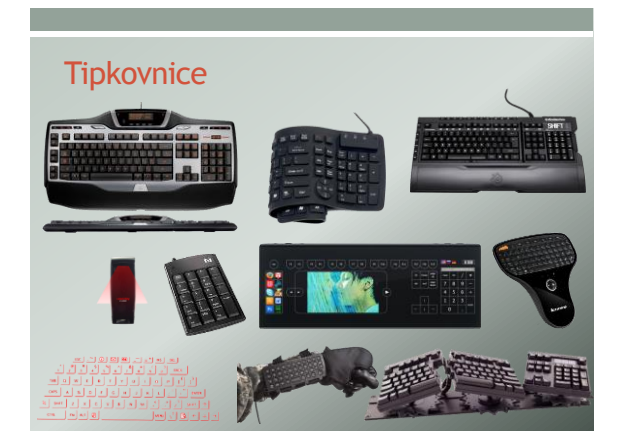

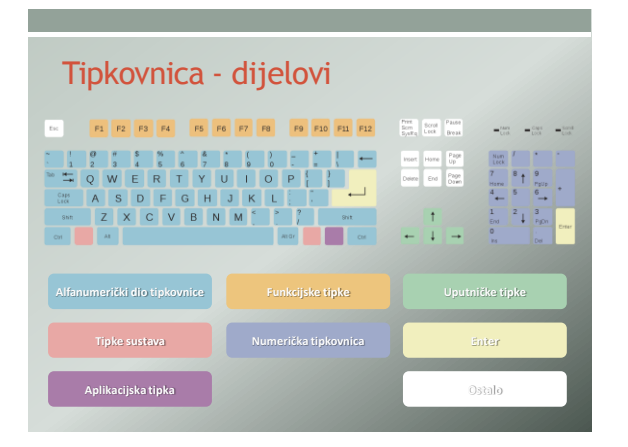

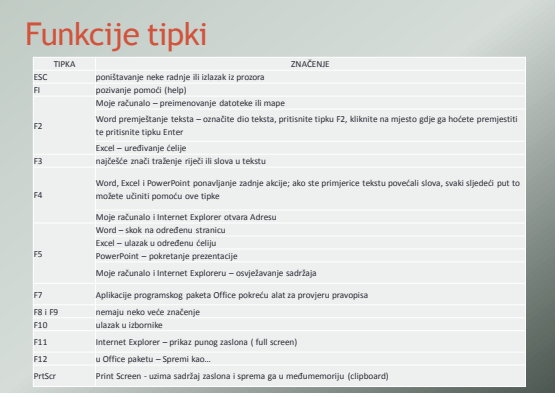

## Funkcije tipki

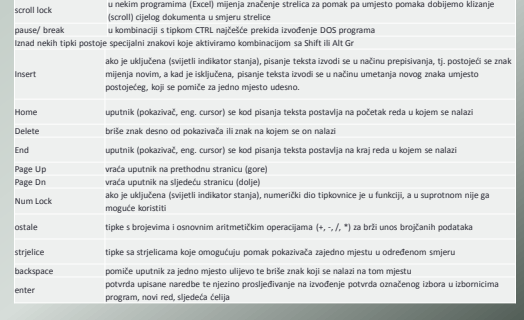

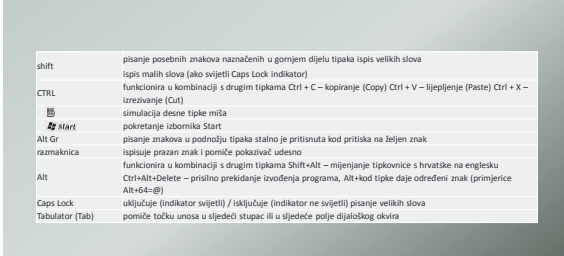

Funkcije tipki

## Pokazivači

- Rad pokazivača temelji se najčešće na njihovom kretanju po<br>nekoj površini ili dodirivanju površine.<br>• Kretanje: miš, trackball, palica za igru, pointing stick<br>• Dodirivanje: grafička ploča, stilus, touchpad, zaslon osjet
	-
- itd.
- Miševi: žičani, bežični (infracrveni, bluetooth), mehanički, optički, laserski, serijski, PS/2, USB, Apple Desktop BUS

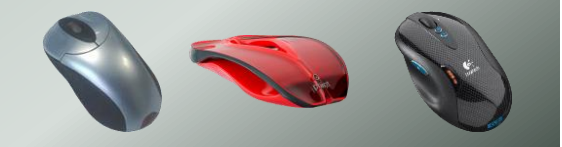

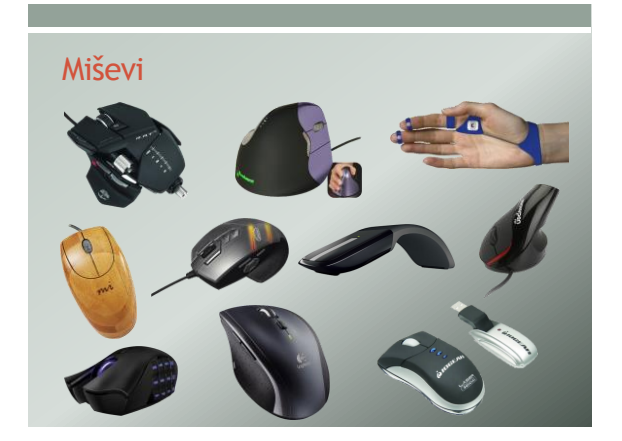

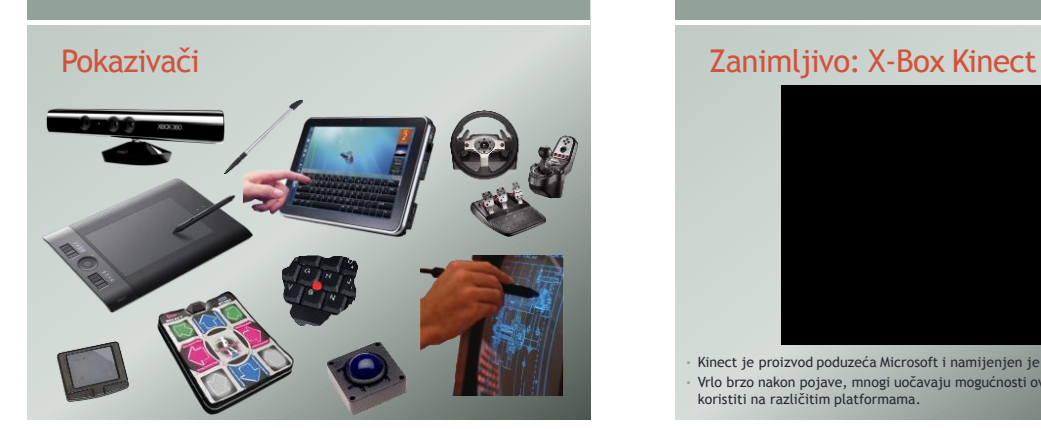

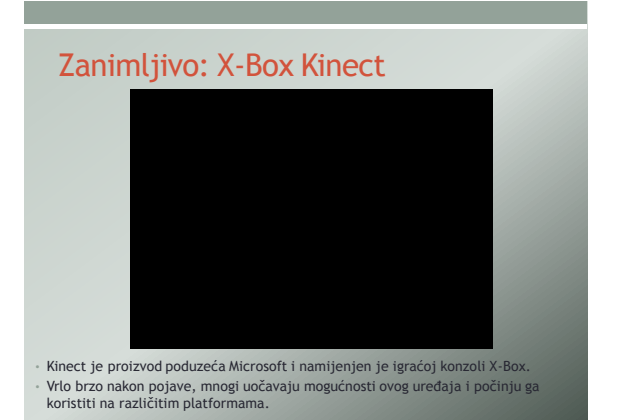

#### **Skeneri**

- Skener je ulazni uređaj za unos slika i dokumenata, najčešće s papira u računalo.
- Najzastupljenije vrste: ručni, stolni, rotacijski i 3D skeneri.
- Kvaliteta skeniranja mjeri se u točkama po palcu (DPI eng. dots per inch) i predstavlja količinu točaka koja stane u 2,54 cm.
- Kvalitetnije skeniranje postiže se većim brojem DPI: 75, 90, 150, 300, 600, 1200, 2400 itd.

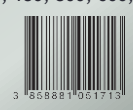

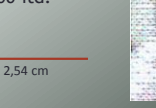

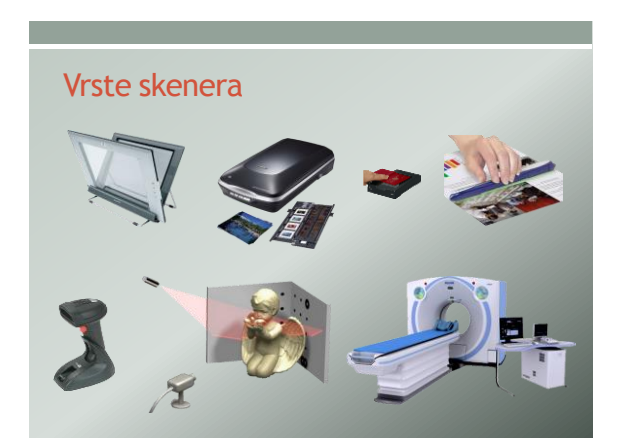

## Mikrofon, senzori…

- Za ulaz zvučnih podataka u računalo vrlo često se koristi mikrofon.
- Postoji velik broj ulaznih uređaja koji se ne mogu svrstati u određenu grupu, a to su primjerice senzori.

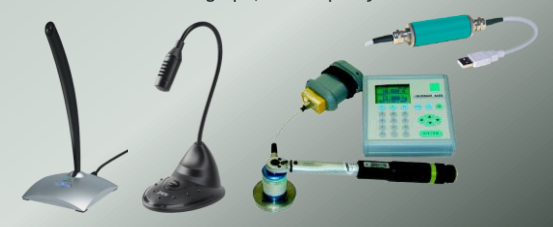